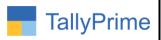

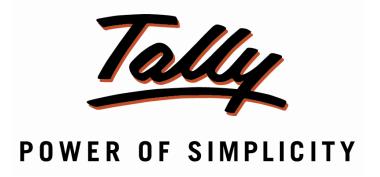

# Print User Defined Message in Sales Invoice – 1.0

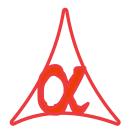

# Alpha Automation Pvt. Ltd.

#### **Head Office**

104-The Grand Apurva, Nr. Hotel Fortune Palace,

Nr. Digjam Circle, Airport Road - JAMNAGAR -Gujarat (India)

Phone No.: +91-288-2713956/57/58, 9023726215/16, 9099908115, 9825036442

Email : mail@aaplautomation.com

#### **Branch Office**

Rajkot : 807-Dhanrajni Complex, Nr. Hotel Imperial Palace, Dr. Yagnik

Road, RAJKOT (Gujarat).

**Gandhidham**: 92-GMA Building, 2nd Floor, Plot No. -297, Sector-12B.

GANDHIDHAM (Gujarat)

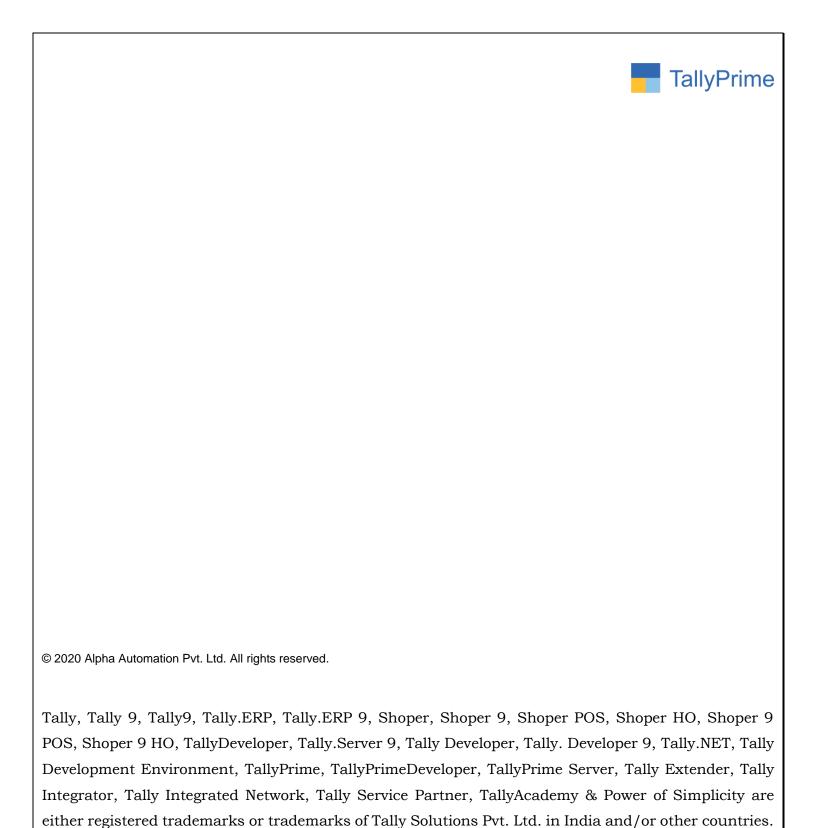

Version: Alpha Automation Pvt. Ltd. / Print User Defined Message In Sales Invoice /1.0/ Oct-2020

Print User Defined Message in Sales Invoice- 1.0

All other trademarks are properties of their respective owners.

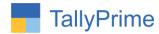

# Print User Defined Message in Sales Invoice – 1.0

## Introduction

This add-on facilitates the user to Print User Defined Message in Sales Invoice.

## **Benefits**

• User gets Message in Sales Invoice.

## What's New?

• Compatible with TallyPrime

# **Important!**

Take back up of your company data before activating the Add-on.

Once you try/purchase an Add-on, follow the steps below to configure the Add-on and use it.

#### Installation

- 1. Copy the TCP file in TallyPrime Folder.
- 2. Gateway of Tally → F1 (Help) → TDL & Add-on → F4 (Manage Local TDL) → Select Yes in Load TDL on Startup and give the file name of TCP File. After pressing the Enter Key will show TDL Status which should be as Loaded.

## System requirements:

No additional hardware / software infrastructure is required for executing and operation this applications module

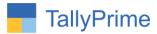

#### 1. Activate the Add-on.

## For TallyPrime Release 1.0

Go to Gateway of Tally → F1: Help → TDL & Add-On → F6: Add-On Features. Alternatively, you may press CTRL + ALT + T from any menu to open TDL Management report and then press F6: Add-On Features

Set "Yes" to the option ""Enable Print Message in Sales Invoice?"

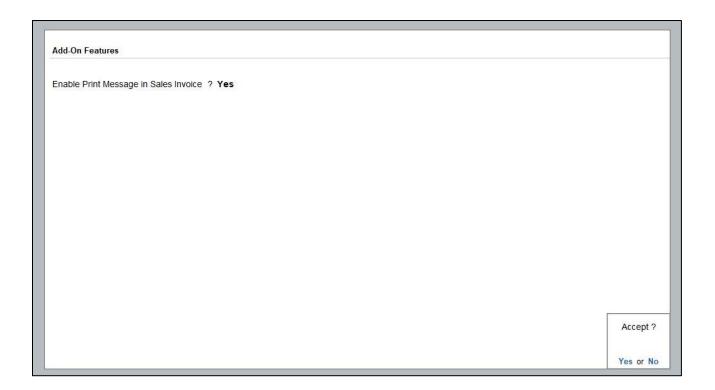

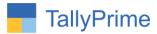

#### **Detailed User Guide:**

**1.** Go to Gateway of Tally → Alter → Voucher Type Alter Any Sales Voucher Type and Give Message by Setting "Yes" to "**Print Message?**"

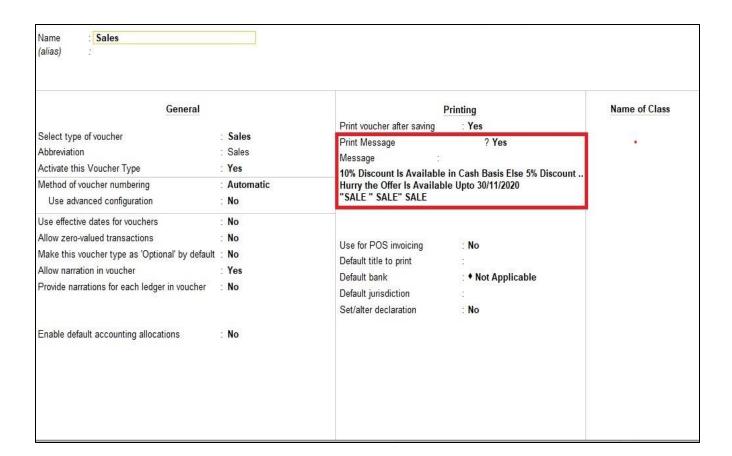

MESSAGE WILL BE PRINTED ONLY IN SALES VOUCHER SELECTED. I.E. USER CAN GIVE DIFFERENT MESSAGE TO DIFFERENT SALES VOUCHER TYPE.

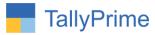

2. User can also control whether to print Message in each Sales Invoice or not by selecting "Yes" or "No" to "Print Message?" in F12 Configuration while printing Sales Invoice.

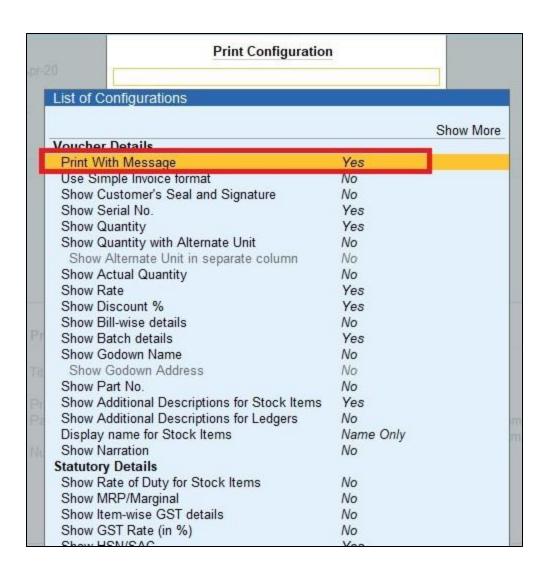

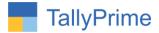

# 3. Simple Invoice:

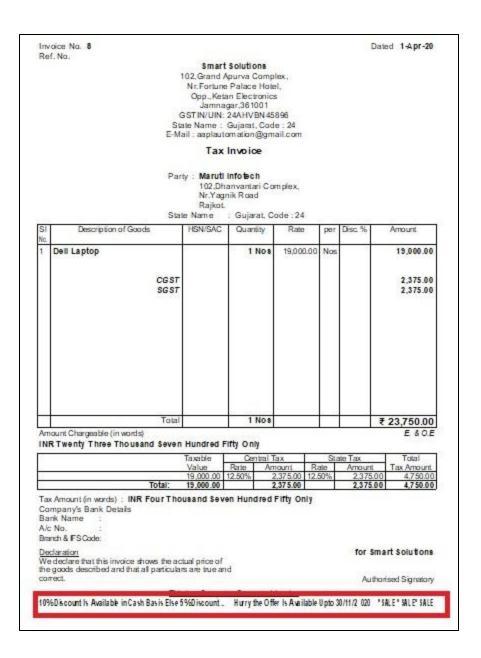

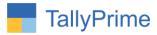

# 4. Comprehensive Invoice

| Invaice No.          |                                          | Dated                                                                                                    |                                                                                                    |                                                                                                    |                                                                                                    |
|----------------------|------------------------------------------|----------------------------------------------------------------------------------------------------|----------------------------------------------------------------------------------------------------|----------------------------------------------------------------------------------------------------|----------------------------------------------------------------------------------------------------|
| B<br>Delivery Note   |                                          | 1-A pr-20<br>Mode/Terms of Payment                                                                                                    |                                                                                                    |                                                                                                    |                                                                                                    |
| Refe                 | Reference No. & Date.                    |                                                                                                    | Other References                                                                                                    |                                                                                                    |                                                                                                    |
| Dispatch Doc No.     |                                          | Delivery Note Date                                                                                                    |                                                                                                    |                                                                                                    |                                                                                                    |
| Dispatched through   |                                          | Destination                                                                                                    |                                                                                                    |                                                                                                    |                                                                                                    |
| Vessel/Flight No.    |                                          | Place of receipt by shipper:                                                                                                    |                                                                                                    |                                                                                                    |                                                                                                    |
| City/Port of Loading |                                          | City/Port of Discharge                                                                                                    |                                                                                                    |                                                                                                    |                                                                                                    |
|                      |                                          |                                                                                                    | ,                                                                                                    |                                                                                                    |                                                                                                    |
|                      |                                          |                                                                                                    |                                                                                                    |                                                                                                    |                                                                                                    |
| HSN/SAC              | Quantity                                 | Rate                                                                                                    | per                                                                                                    | Disc. %                                                                                                    | Amount                                                                                                    |
| 3                    | 1 Nos                                    | 19 000 00                                                                                                    | Nos                                                                                                    |                                                                                                    | 19,000.00                                                                                                    |
|                      | 1.1100                                   | 15,000.00                                                                                                    | 1400                                                                                                    |                                                                                                    | 10,000                                                                                                    |
|                      |                                          |                                                                                                    |                                                                                                    |                                                                                                    | 2,375.00<br>2,375.00                                                                                                    |
| - 8                  | 1 Nos                                    |                                                                                                    | 3 1                                                                                                    |                                                                                                    | ₹ 23,750.00                                                                                                    |
| Only                 |                                          |                                                                                                    |                                                                                                    |                                                                                                    | E & O.E                                                                                                    |
| xable                | Rate Am                                  | ount Ra                                                                                                    | de-                                                                                                    | Amount                                                                                                    | Total<br>Tax Amount                                                                                                    |
| 9,000.00 1           | 2.50%                                    | 375.00 12.5                                                                                                    | 096                                                                                                    | 2:375                                                                                                    | 00 4,750,00                                                                                                    |
| 1                    | Deli Refe Diss Diss Vess City Ten SN/SAC | Delivery Note  Reference No. & I  Dispatch Doc No.  Dispatched through Vessel/Flight No.  City/Port of Loading Terms of Delivery  1 Nos  1 Nos  Only  sable Central Table Americal Properties American | Delivery Note  Reference No. & Date.  Dispatch Doc No.  Dispatched through  Vessel/Flight No.  City/Port of Loading  Terms of Delivery  1 Nos 19,000.00  1 Nos 19,000.00 | Delivery Nate Mor Reference No. 8 Date. Oth Dispatch Doc No. Deli Dispatched through Des Vessel/Flight No. Plate City/Port of Loading Gty Terms of Delivery Partie per 1 Nos 19,000.00 Nos Only sable Central Tax Statue Rate Amount Rate Salue Rate Amount Rate | Delivery Note Mode/Terms of Reference No. & Date. Other Reference Dispatch Doc No. Delivery Note Dispatched through Destination Vessel/Flight No. Place of recess Terms of Delivery  I Nos 19,000.00 Nos 1 Nos 1 N |

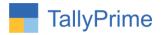

# FAQ

# Which version/release of TallyPrime does the add-on support?

This add-on will work only from TallyPrime Release 1.0 onwards.

#### How will I get support for this add-on?

For any functional support requirements please do write to us on mail@aaplautomation.com or call us at +91-288-2713956/57/58, +91-9023726215/16, 9099908115, 9825036442.

# If I need some enhancements / changes to be incorporated for the add-on, whom should I contact?

Please to write to us on <u>mail@aaplautomation.com</u> with your additional requirements and we will revert to you in 24 hours.

#### Will new features added be available to us?

We offer one year availability of all support and new features free of cost. After one year, nominal subscription cost will be applicable to you to continue to get free support and updates.

#### What will happen after one year?

There is no fixed annual charge to be payable mandatory. However if any changes are required in our Add-On to make compatible with New Release of TallyPrime then the modification Charges will be applied.

#### I am using a multi-site. Can I use the same Add-on for all the sites?

No, one Add-on will work only for 1 site. You need to purchase again if you want to use the same Add-on for more sites.

#### TDL Management screen shows errors with the Add-on. What do I do?

Check whether the error is because of the Add-on or because of clashes between 2 TDLs (An add-on is also a TDL). In case of clashes, disable one or more TDLs and check which TDL has the error. If the Add-on has a problem, you can report it to us.

Print User Defined Message in Sales Invoice- 1.0

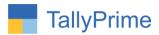

My Tally went into educational mode after installing the add-on. What do I do? Go into Gateway of Tally  $\rightarrow$  Press F1 (Help)  $\rightarrow$  TDL & Add-on  $\rightarrow$  Press F4 and remove the Add-on from the list and Restart Tally.

Print User Defined Message in Sales Invoice- 1.0